## Osnovna sredstva (zgodovina vtem prispevku različic)

Zadnja sprememba 22/04/2024 11:46 am CEST | Objavljeno 16/06/2021

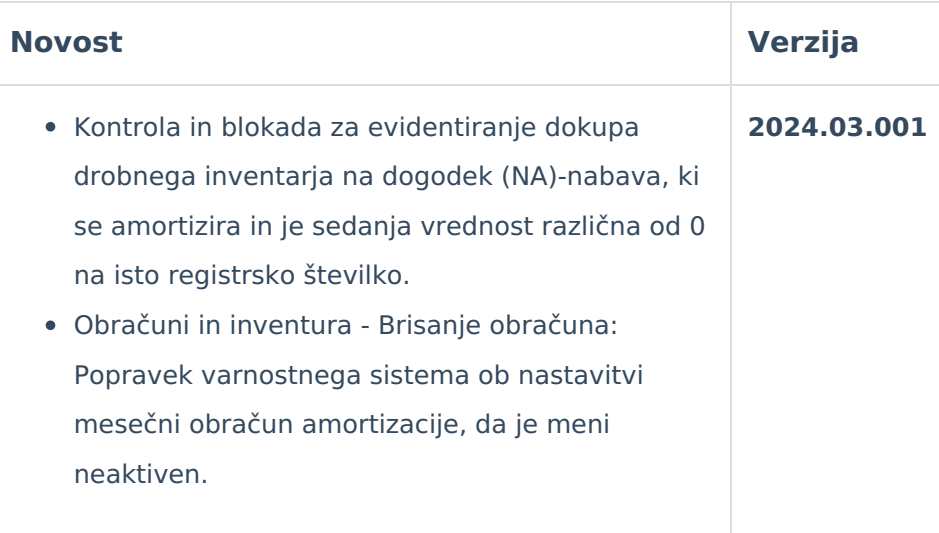

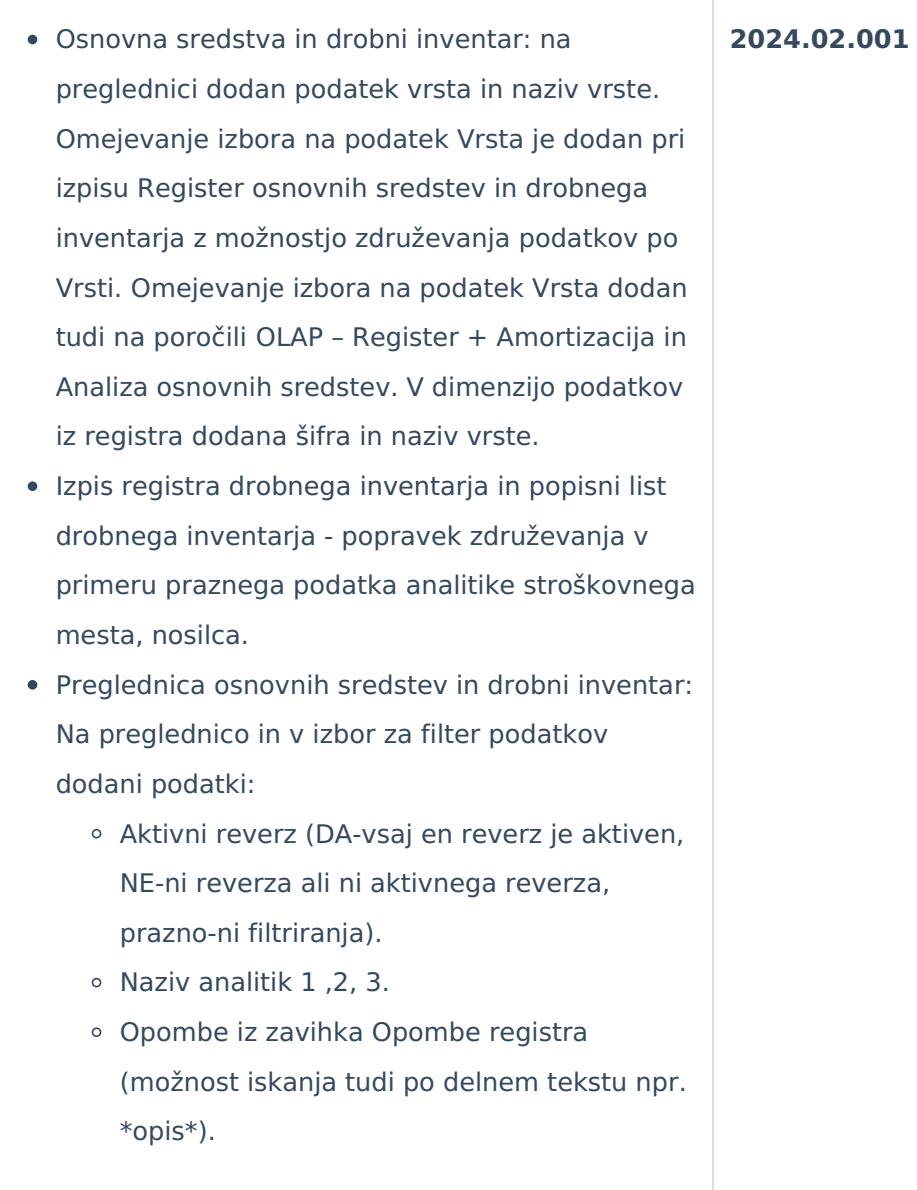

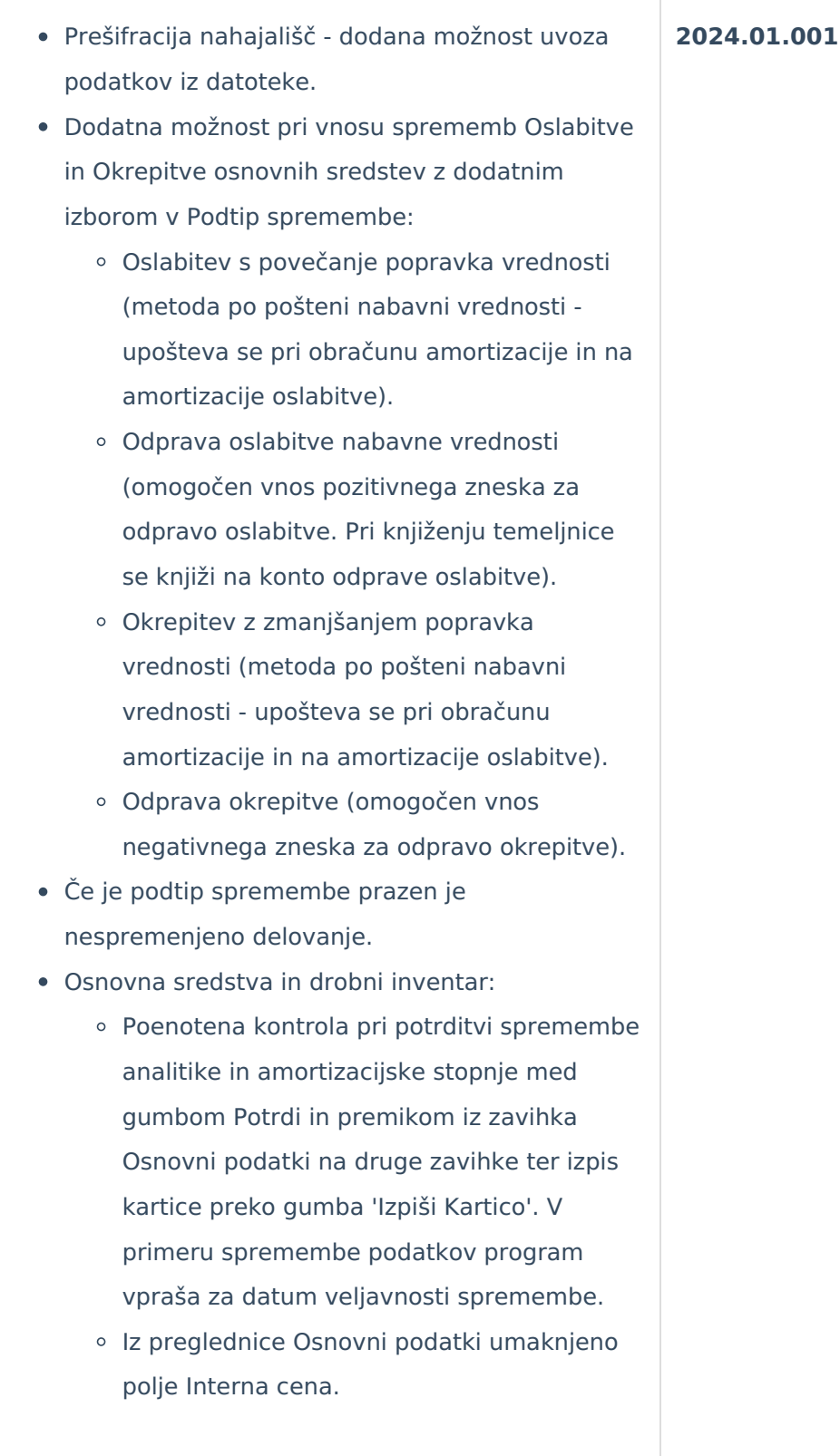

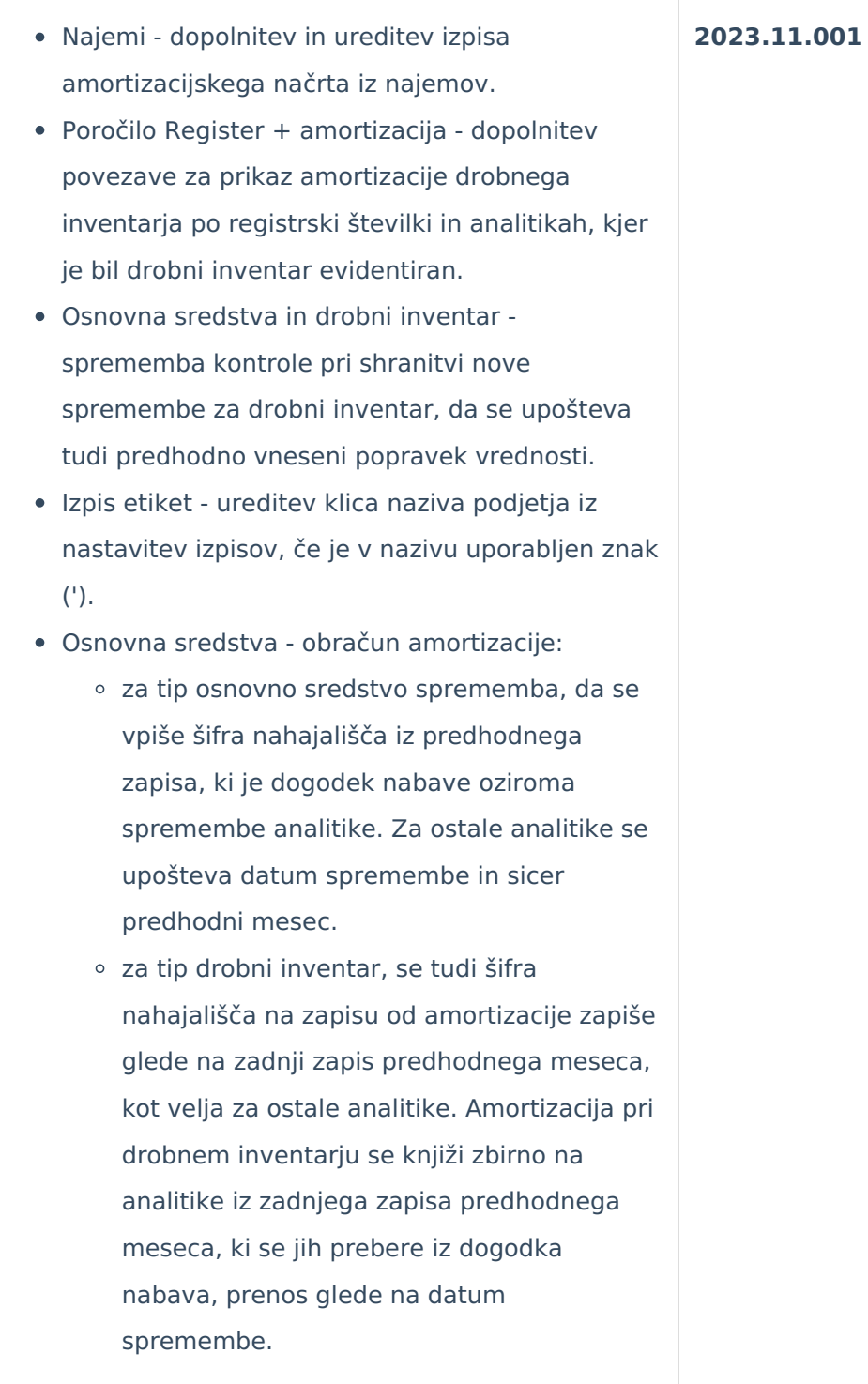

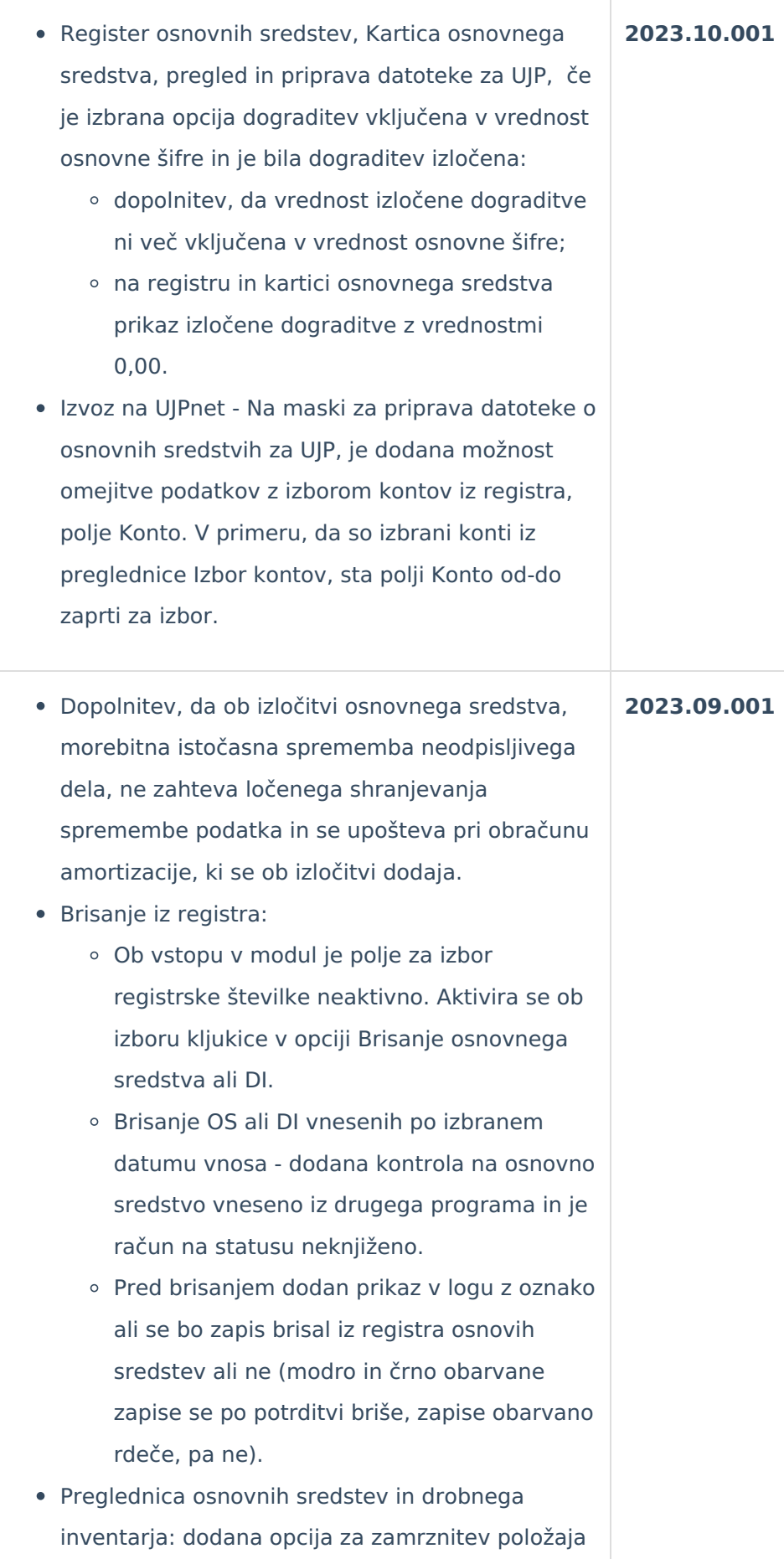

prvih treh stolpcev na levi. Pri pomiku s puščico proti desni, ostanejo v nespremenjenem položaju. Vklop in izklop opcije zamrznitve je v dodatnem meniju preglednice. Ko so stolpci v statusu zamrznjeno, se ozadje obarva s standardno rumeno podlago.

- Kontrola na polju Sestavni deli in dograditve ob vnosu ali popravljanju. Polje se obarva rdeče in kontrola ter blokada na gumbu Potrdi.
	- Če ima izbrana registrska št. vpisano osnovno sredstvo, ki jo dograjuje drugo osnovno sredstvo bo program javil: "Izbrana šifra je sestavni del drugega osnovnega sredstva."
	- Če je osnovno sredstvo izbrano na drugi registrski številki, bo program javil: "Osnovno sredstvo je nosilec dograditve."
	- Če je osnovno sredstvo in izbrana šifre dograditve ista: "Osnovno sredstvo ne more biti nosilec in dograditev istočasno."
	- Če je se tip osnovne šifre (osnovno sredstvo) razlikuje od tipa dograditve (drobni inventar): "Tip dograditve ni enak tipu osnovne šifre."
- Dopolnitev izpisa inventurni elaborat:
	- Število mest pri zneskih oziroma seštevki povečano na 8.000.000.000,00
	- količina brez decimalnih mest
- Etikete:
	- Dopolnitev pomoči v poljih nahajališče oddo, SM od-do, SN od-do, Referent od-do, OS od-do. Če vnesena šifra ne obstaja ali je na statusu neaktivno, se polje obarva rdeče. Šifra v polju 'do' se napolni iz šifre v polju 'od', če je polje 'do' prazno.
	- Umik izbora opcije 'Izbor s stanjem po nahajališčih z omejitvijo na analitike' in uskladitev delovanja kot bi bila opcija

izbrana. To pomeni, da program ponudi v tiskanje število etiket glede izbrane omejitve po analitikah.

- Obračun amortizacije: upoštevanje in vpis šifre nahajališča po istih pravilih kot veljajo za ostale analitike (sprememba se upošteva pri obračunu amortizacije za naslednji mesec).
- Obračun amortizacije: dodan pogoj, da se amortizacija obračuna, če je sedanja vrednost pred obračunom različna od 0,00.

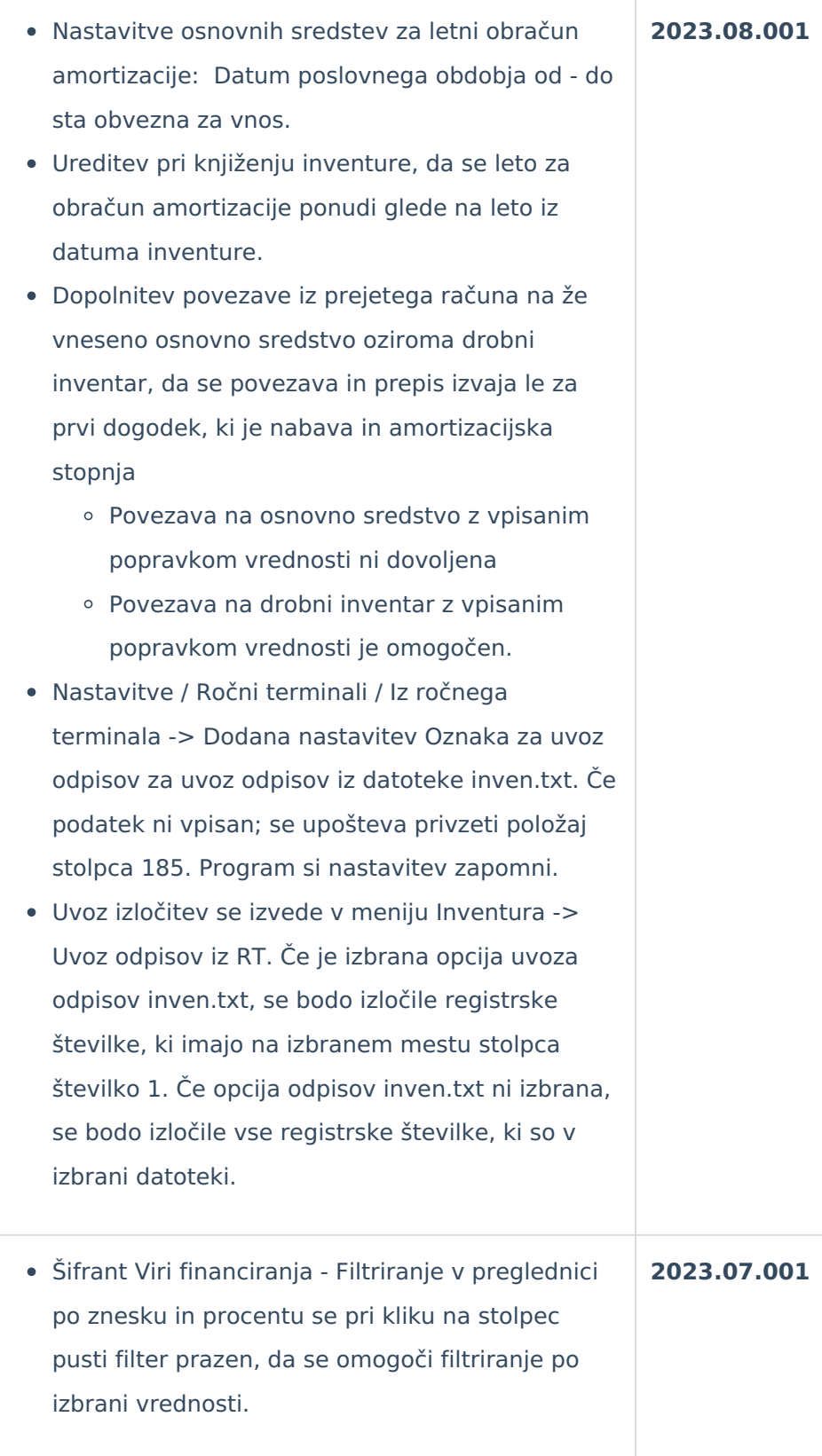

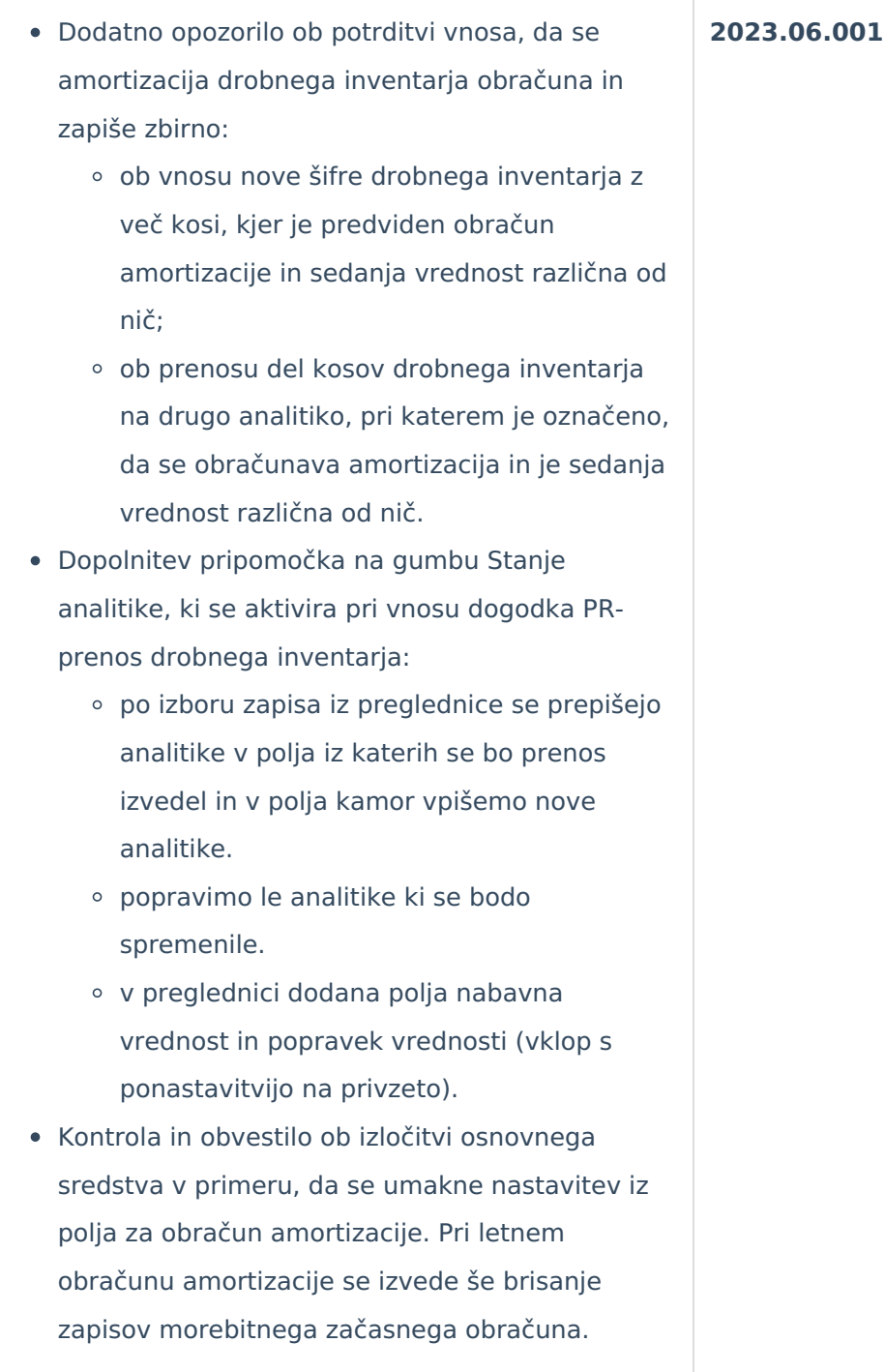

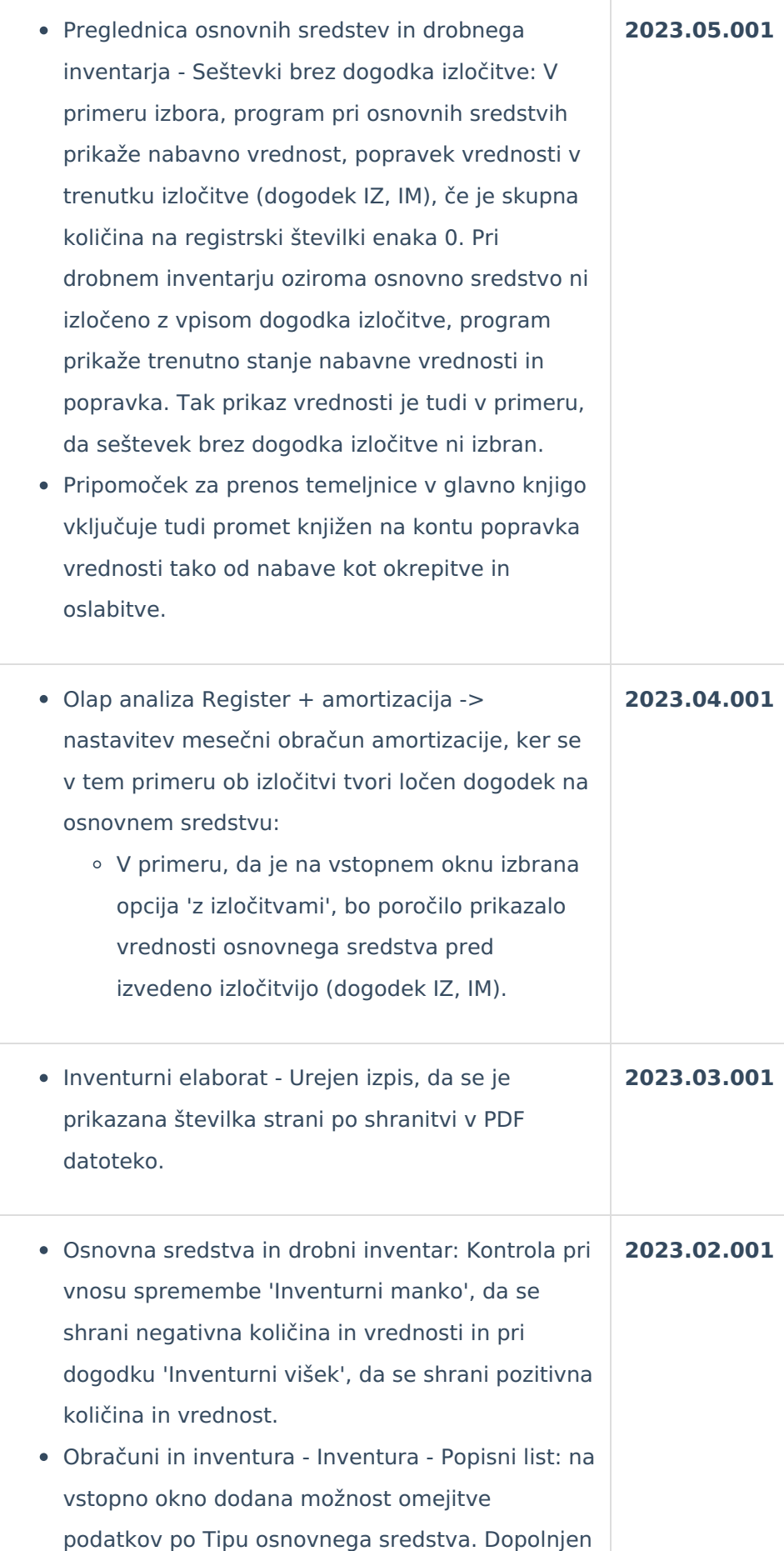

tudi izgled izpisa.

- Nastavitve dodan zavihek Priponke, kjer je omogočeno ali se ob kreiranju osnovnega sredstva avtomatično kreira fascikel z atributom osnovno sredstvo in oznaka ali je fascikel javni. Na pregledu osnovnega sredstva ali drobnega inventarja je dodano polje Priponka računa. V to polje se shrani priponka računa, ko se vnaša ali dopolnjuje osnovno sredstvo iz programa Prejeti računi. Urejevanje priponke iz modula osnovna sredstva ni dovoljeno. V fascikel osnovnega sredstva se doda priponka računa oziroma priponka osnovnega sredstva.
- Uvoz osnovnih sredstev iz Excel datoteke: dopolnitev kontrol glede na število kosov z nastavitvijo programa, naziv nahajališča in amortizacijske skupine ni obvezno za vnos. Za šifre analitik se upošteva nastavitev maske posamezne analitike.
- Uskladitev upoštevanja analitike med kartico in obračunom amortizacije. Sprememba analitike, razen za nahajališče, se upošteva z naslednjim mesecem glede na spremembo. Izjema je sprememba analitike pri prvem obračunu, če se amortizacija začne ob pridobitvi osnovnega sredstva.
- Ureditev kreiranja fascikla z nastavitvami osnovnega sredstva v primeru, da hkrati vnašamo več kosov iz programa prenovljeni prejeti računi.

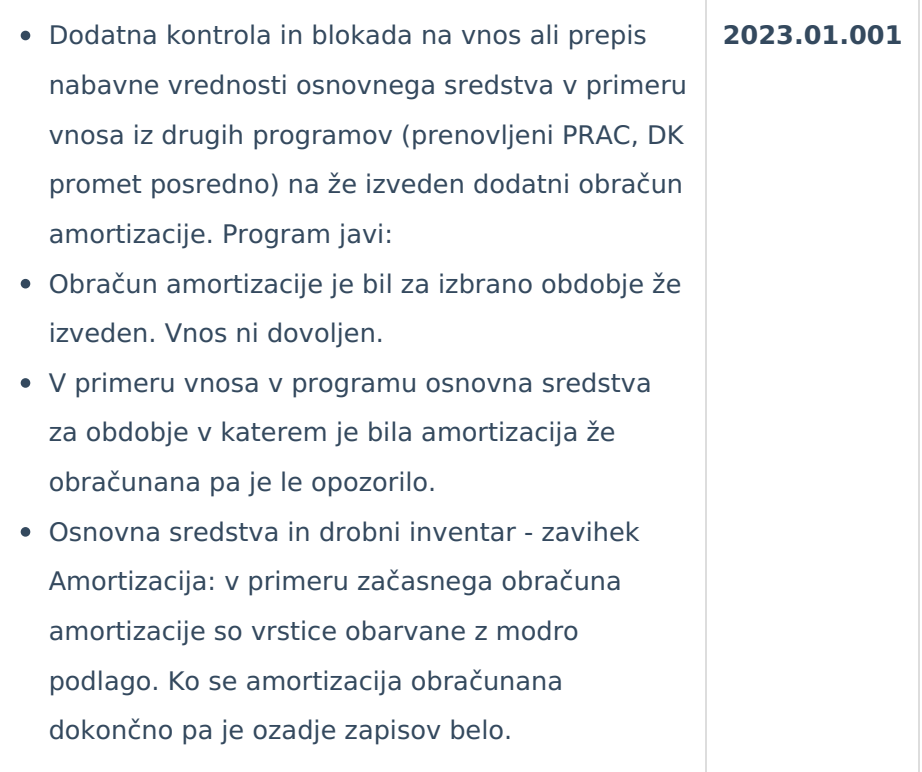

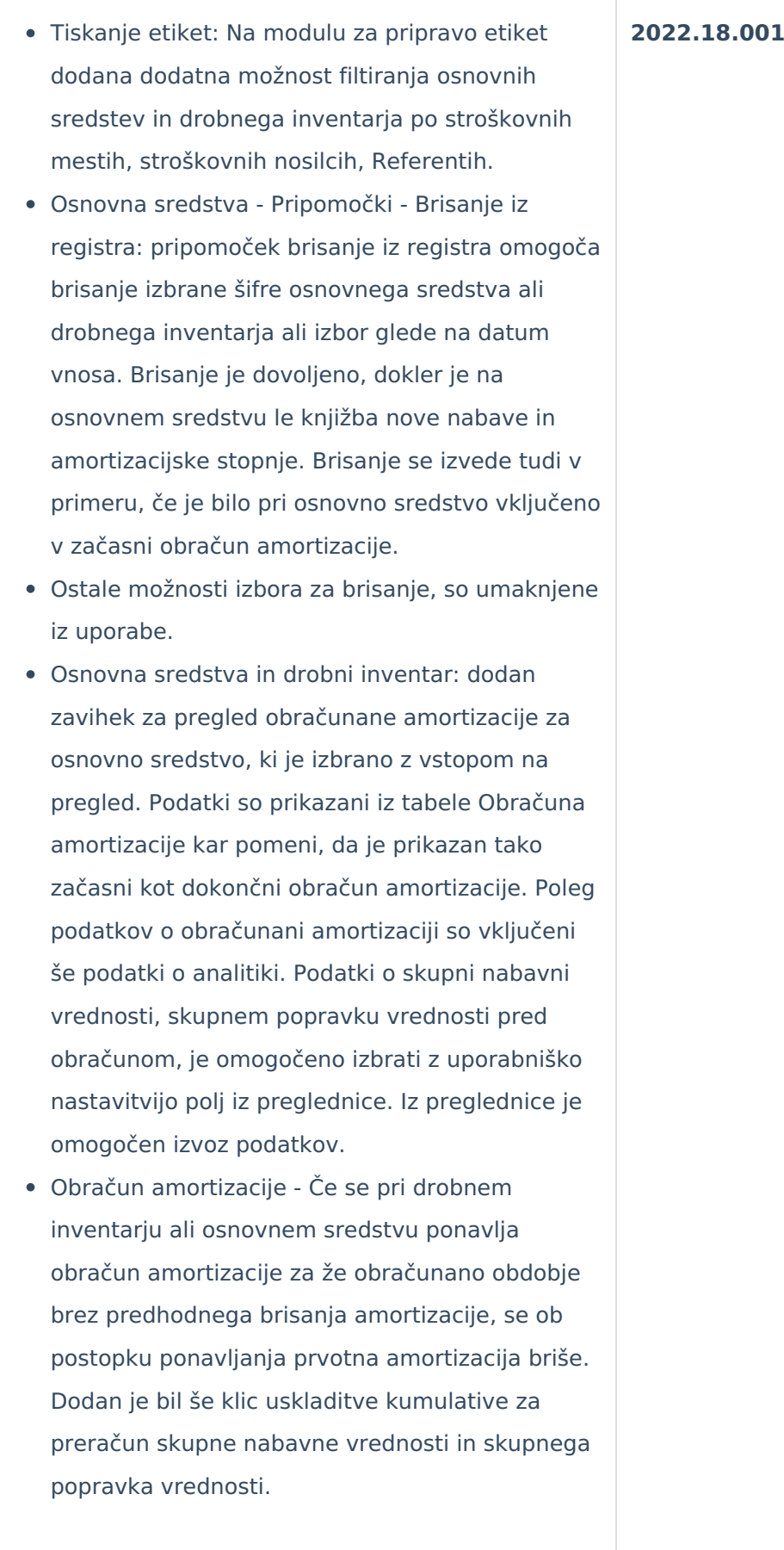

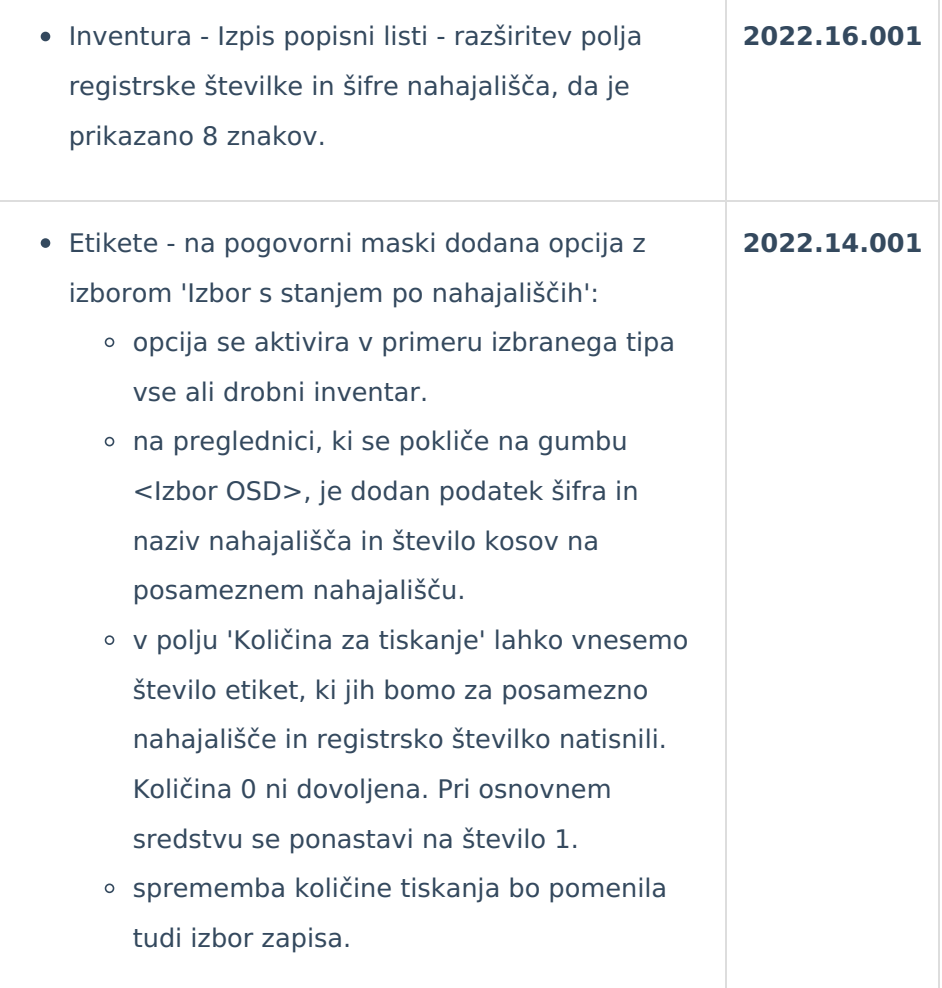

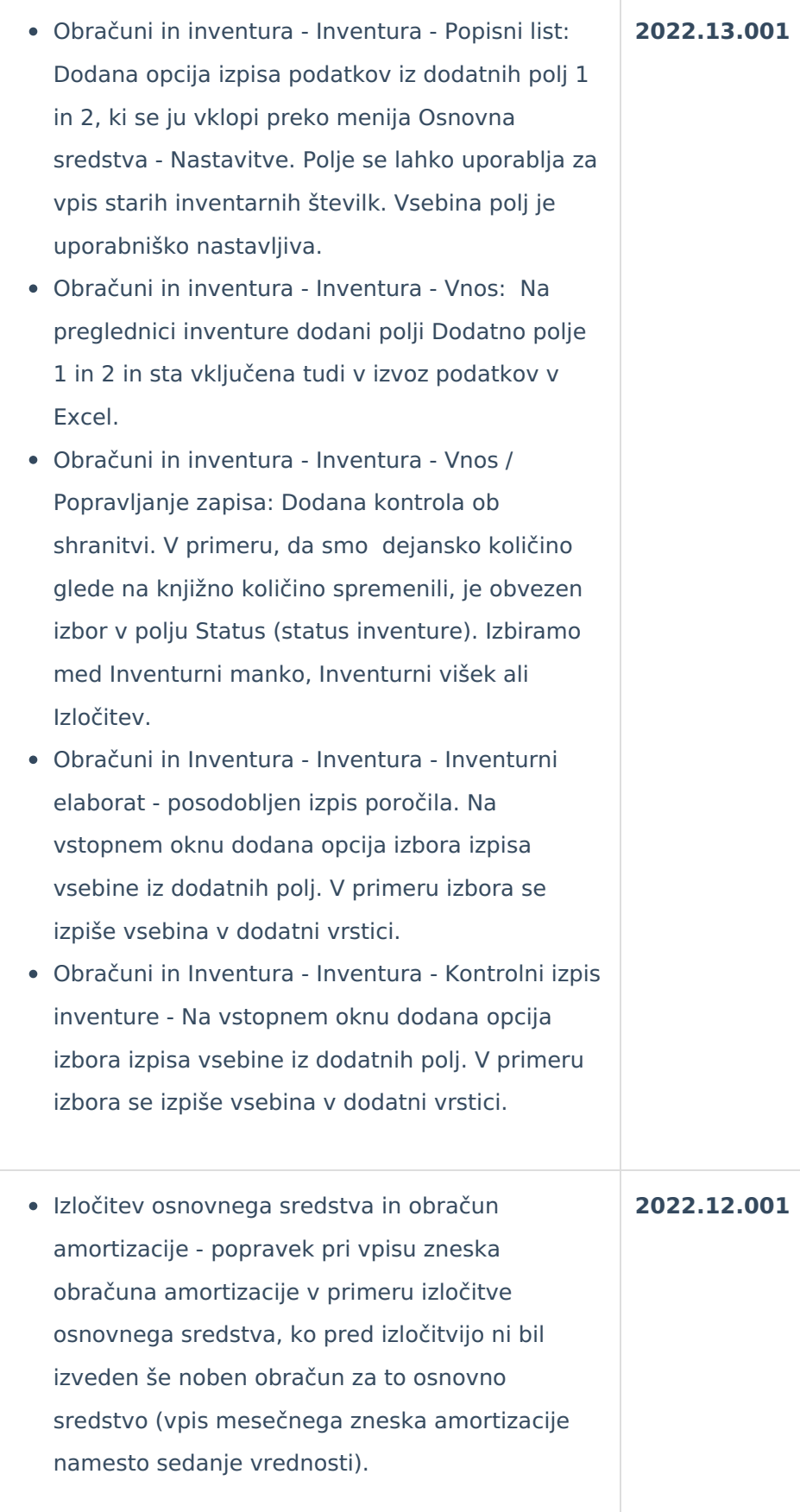

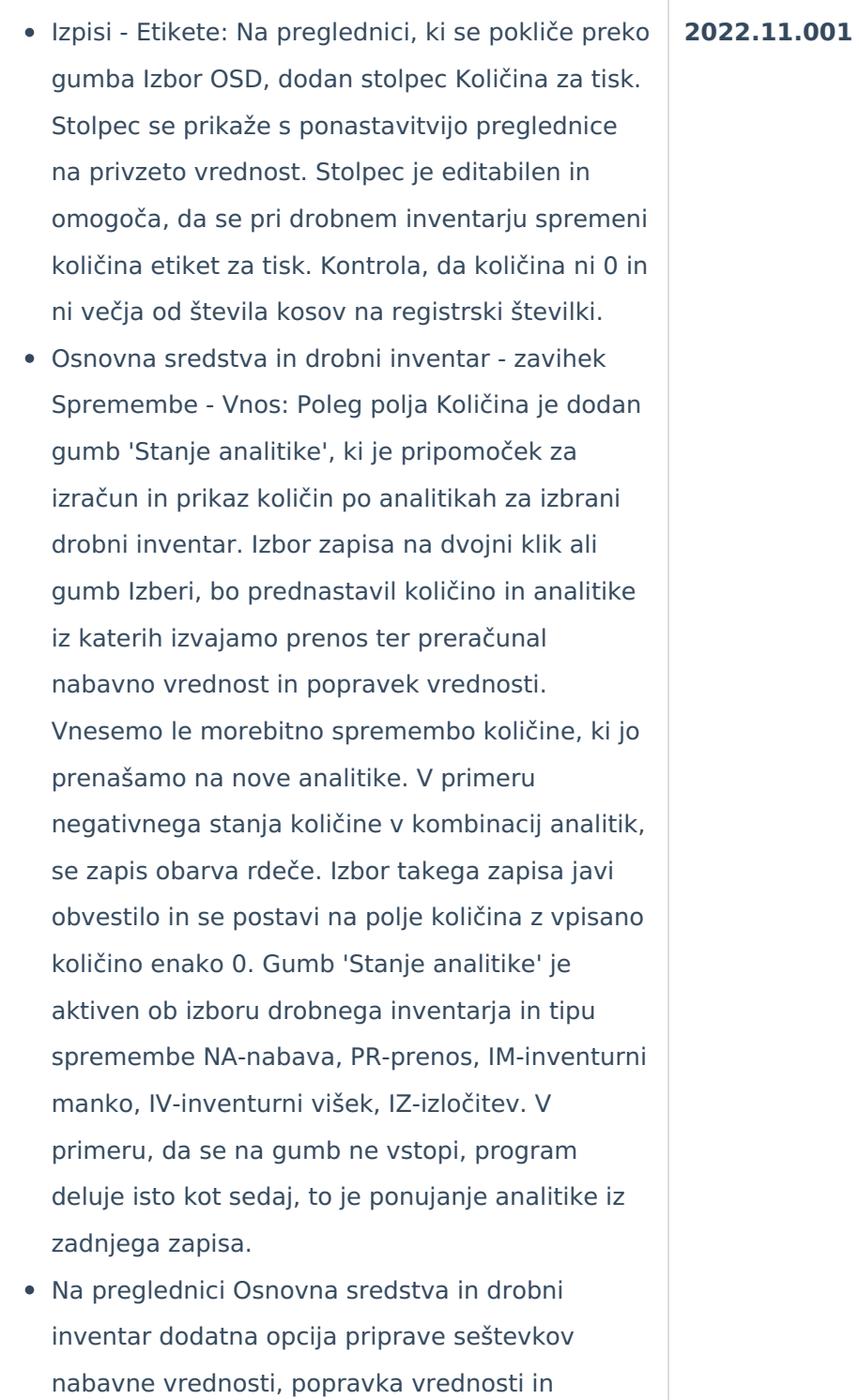

sedanje vrednosti in brez upoštevanih vrednosti pri dogodkih izločitve in inventurnega manka.

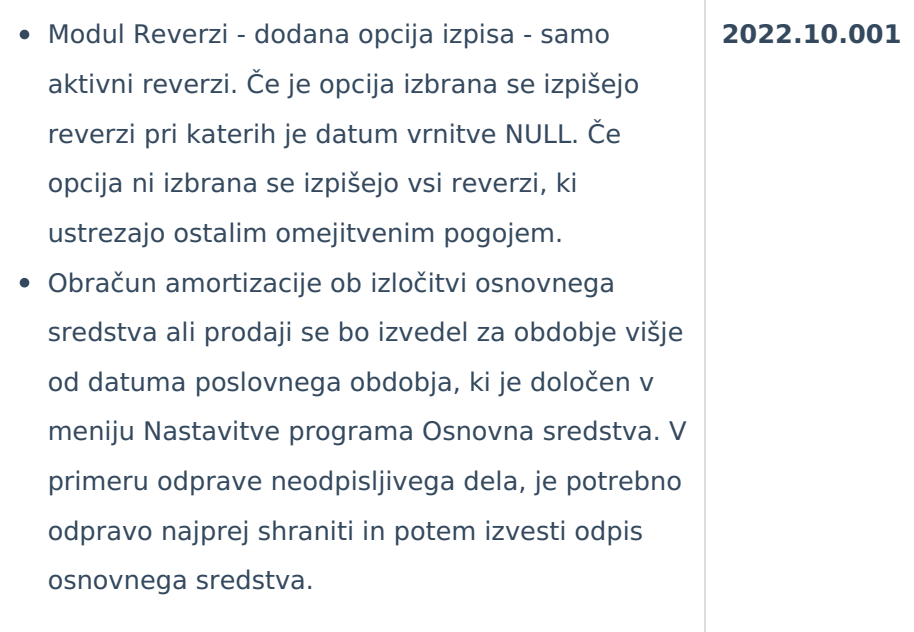

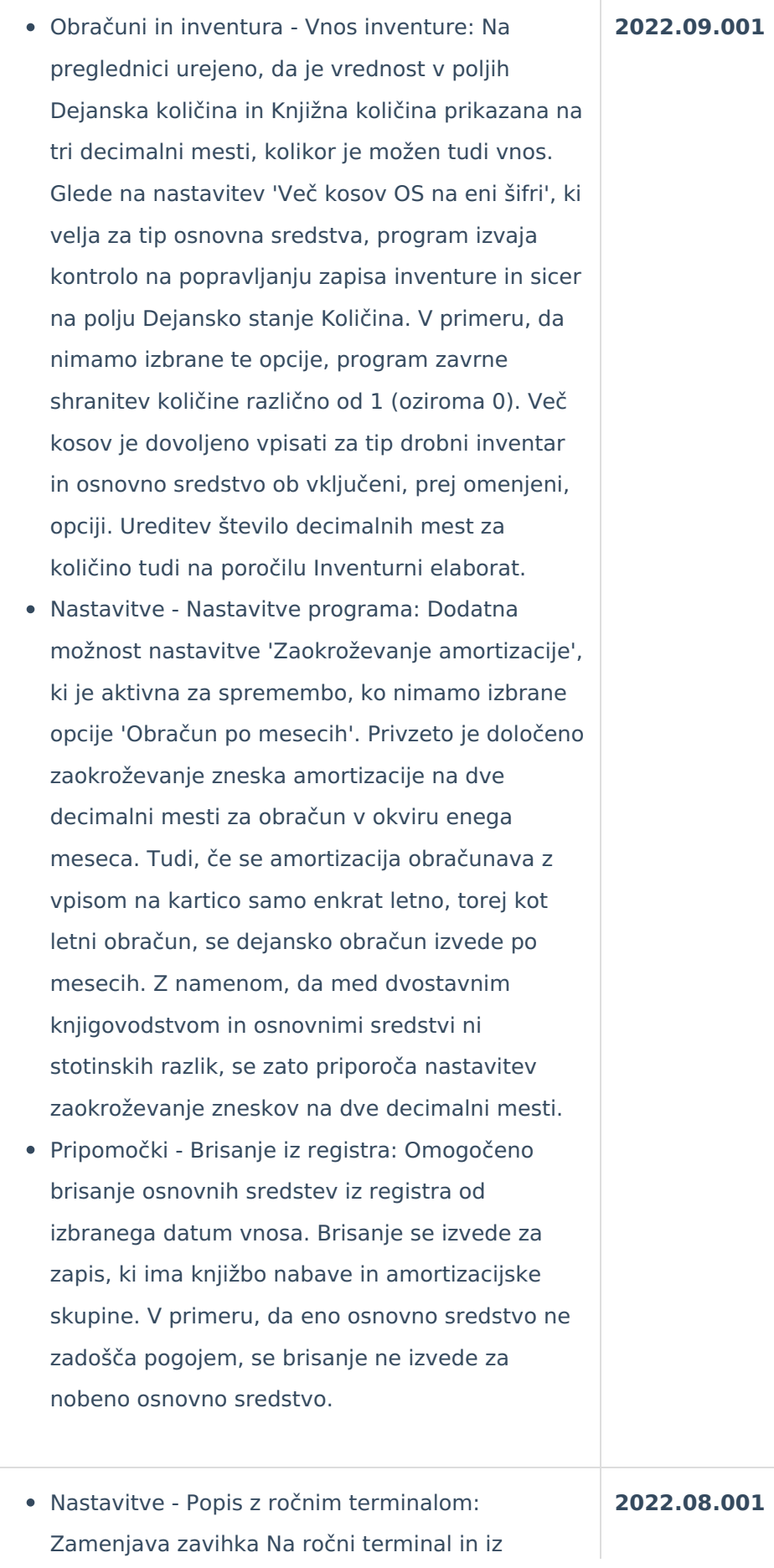

ročnega terminala. Polje Format - nova možnost izvoza Excel. Na desni strani preglednice je omogočena nastavitev datoteke za strukturo popisa Špica. Prvi zavihek so podatki za osnovna sredstva Asset.xlsx. Drugi zavihek so podatki za šifrant Nahajališča Loc.xlsx. Na poljih, kjer ni fiksno določeno, kaj se pošilja v podatke, se omogoči izbor polja izmed prazno in poljem, ki se ponudijo za izbor. Izvoz podatkov v datoteko se izvede iz preglednice Osnovna sredstva in drobni inventar - izvoz na ročni terminal.

- Pripomočki Prešifracija nahajališč: Nov pripomoček, ki omogoča spremembo dolžine šifre nahajališča in izvedbo prešifracije polja šifra nahajališča. Prešifracija se izvede za izbrane šifre šifranta v bazi uporabnika. Nova šifra se generira s pomočjo pripomočka ali ročnim vpisom. Prešifracija se izvede za celotno zgodovino. Stare šifre po prešifraciji ne obstajajo več. Ni dovoljena sprememba stare šifre v novo šifro drugega zapisa, vsaj ena stara šifra mora biti drugačna od vpisane nove šifre, nova šifra se ne sme ponoviti. Dodan nov varnostni ključ OSD - Meni, Pripomočki – Prešifriranje nahajališč prepovedano.
- Izpis registra drobnega inventarja zbirno, posamično - ne vsebuje imena skupine, zapisa, kjer je količina za posamezno registersko številko glede na analitiko enaka 0.
- Poročila Popisni listi: Dopolnitev ponujanje članov inventurne komisije in podnaslov Popisne liste, da je vezano na Operaterja in ID naslovnika. Ob prvi pripravi poročila so polja prazna. Ob naslednje vstopu se ponudijo glede na prej navedene pogoje.

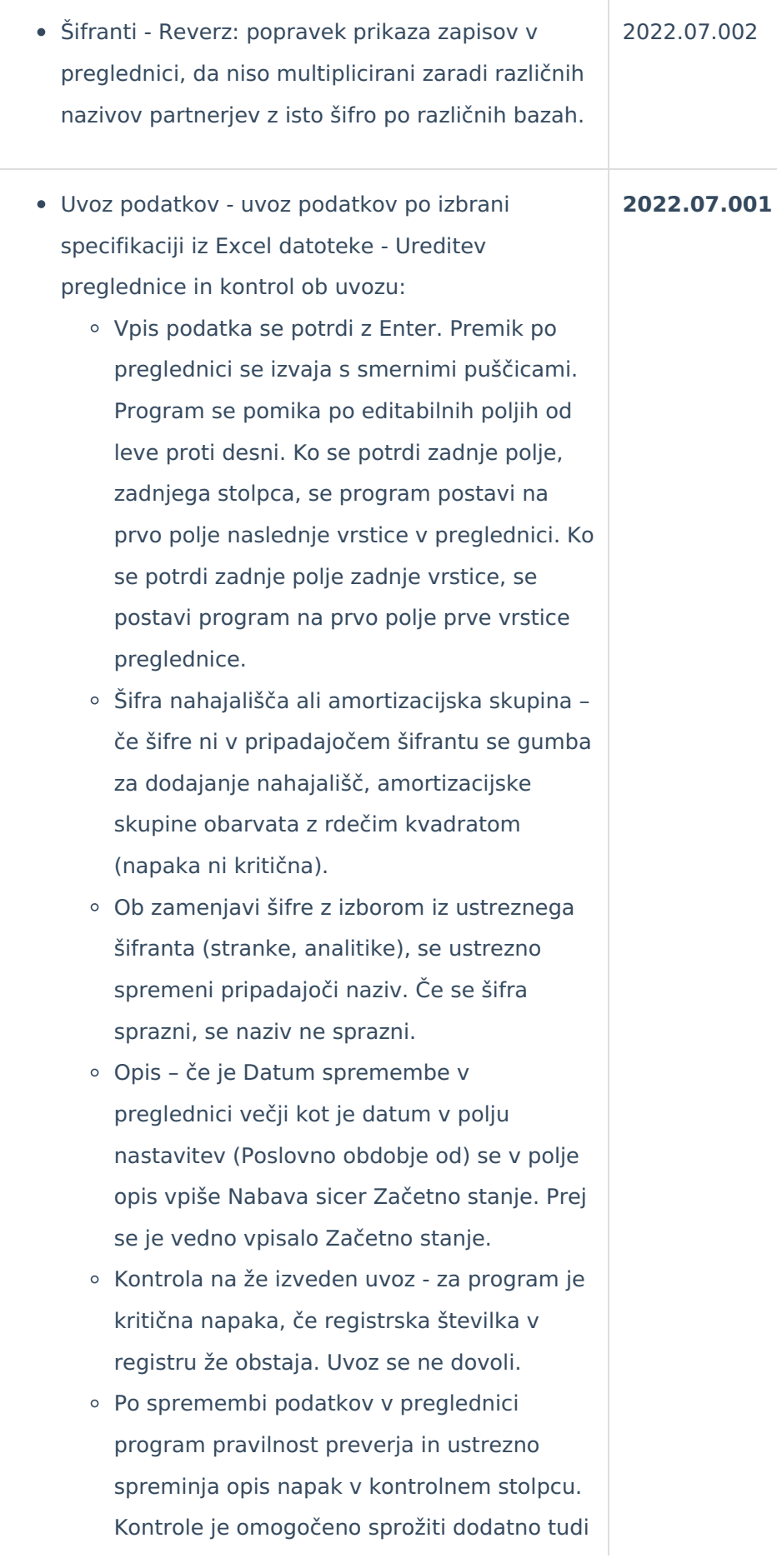

preko gumba Kontrola.

- Ureditev napake, ki jo je program javil pri spreminjanju vrstnega reda podatkov v stolpcih.
- Obračun amortizacije pri Oslabitvi: Ureditev obračuna amortizacije od oslabljenega dela, da se ustrezno ločeno obračunava od obračuna amortizacije, ki se izračuna od nabavne vrednosti in okrepljenega dela. Obračun amortizacije od oslabitve se bo zaključil, ko bo popravek vrednosti od oslabljenega dela enak oslabitvi nabavne vrednosti osnovnega sredstva. Ob vnosu oslabitve osnovnega sredstva, ki se že amortizira, je zato potrebno ustrezno vnesti nabavno vrednost in popravek vrednosti oslabljenega dela glede na koeficient že knjižene amortizacije.
- Obračun amortizacije pri oslabitvi in okrepitvi, ko je več zapisov okrepitve, oslabitve v istem mesecu: Ureditev obračuna amortizacije okrepitve, oslabitve, da se poleg datuma spremembe ustrezno upošteva še zaporedna številka vpisa iz katerega se prebere nabavno vrednost okrepitve, oslabitve, ki pomeni amortizacijsko osnovo za obračun. Datumi spremembe okrepitev, oslabitev si morajo tudi pravilno kronološko slediti.
- Šifrant Reverzi: Na preglednici reverzov je poleg šifre strank dodan naziv strank in poleg šifre zaposlenega priimek in ime zaposlenega. Za vklop nazivov iz pripadajočih šifrantov, je potrebno v preglednici reverzov ponastaviti polja na privzeto nastavitev.

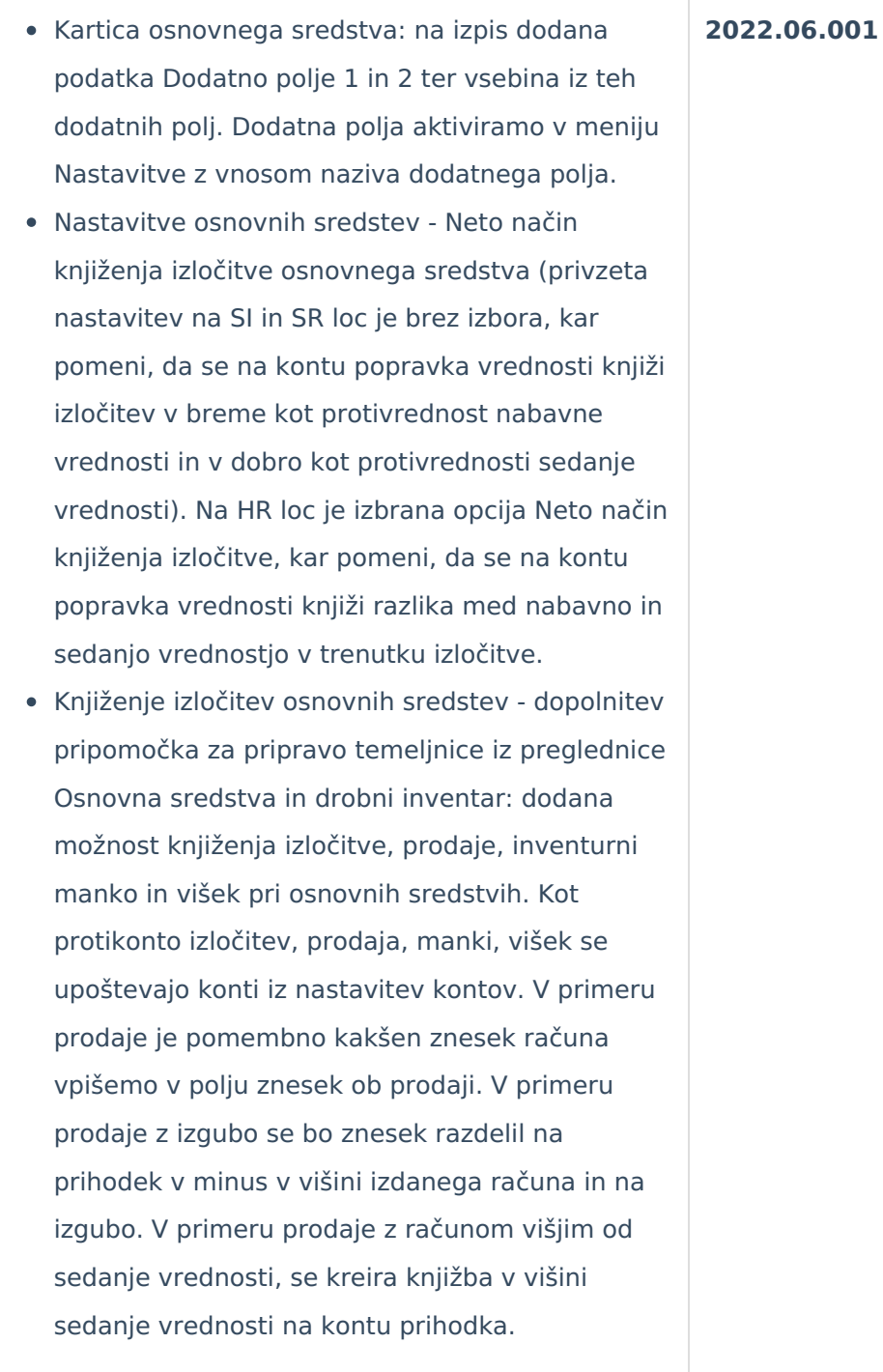

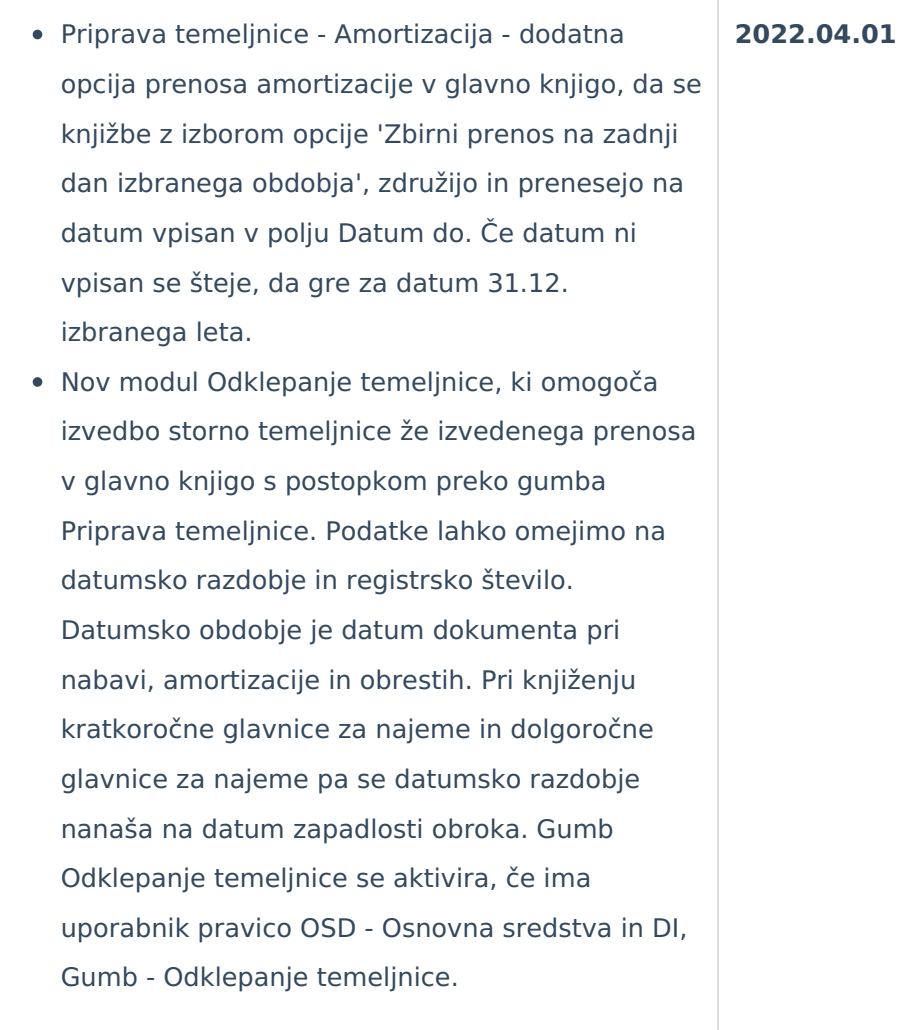

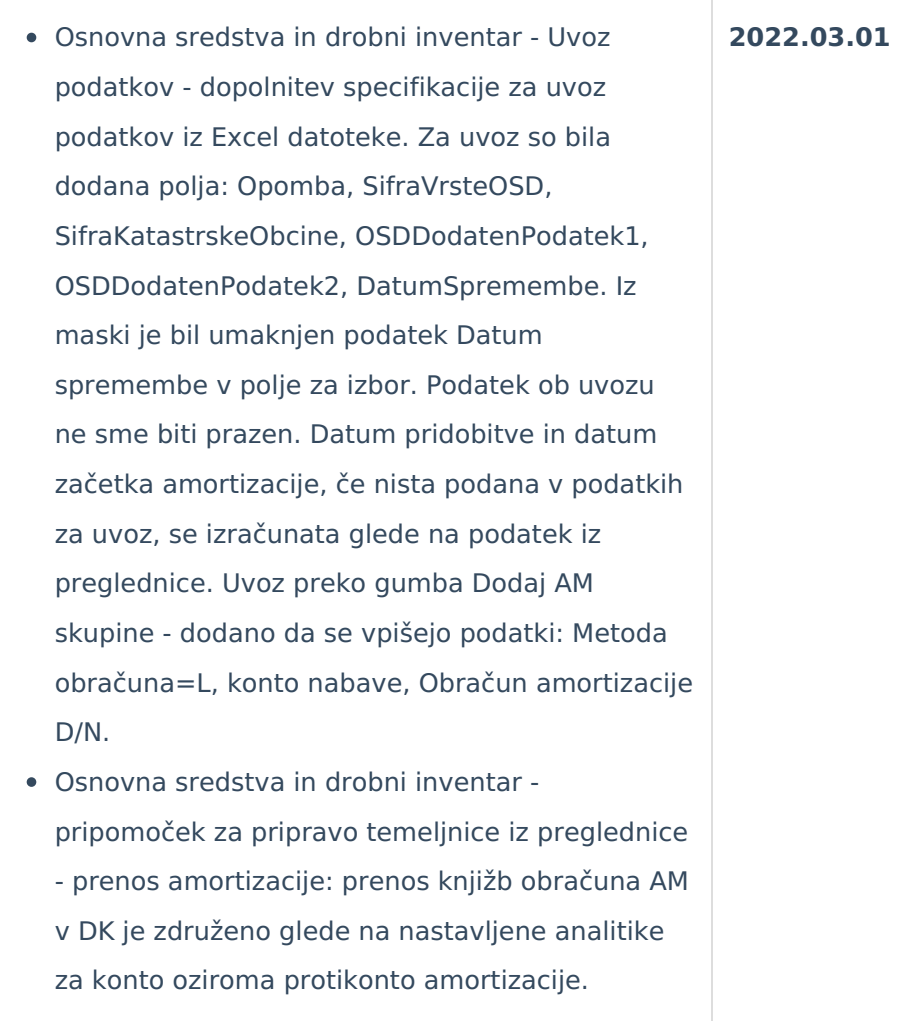

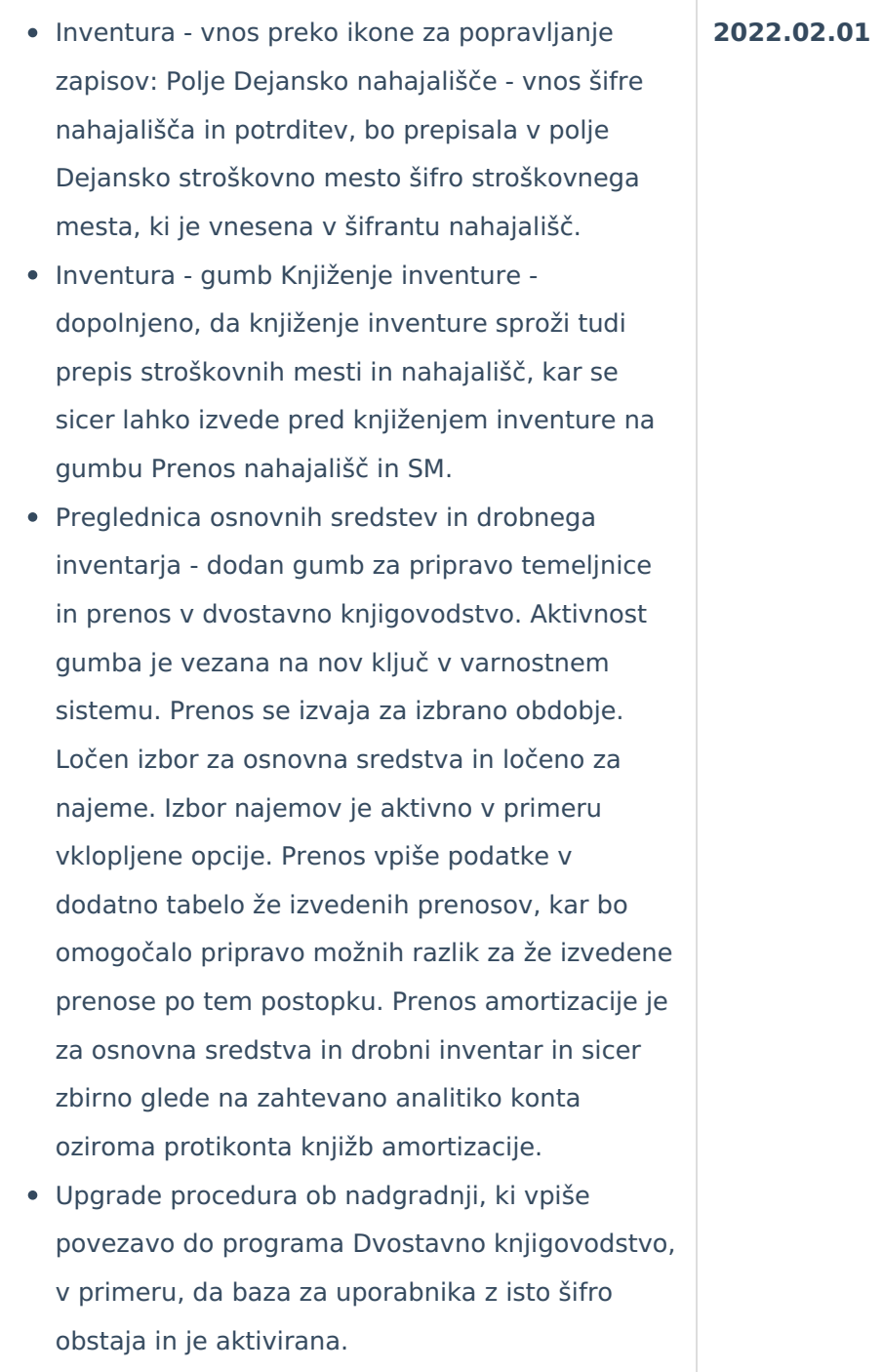

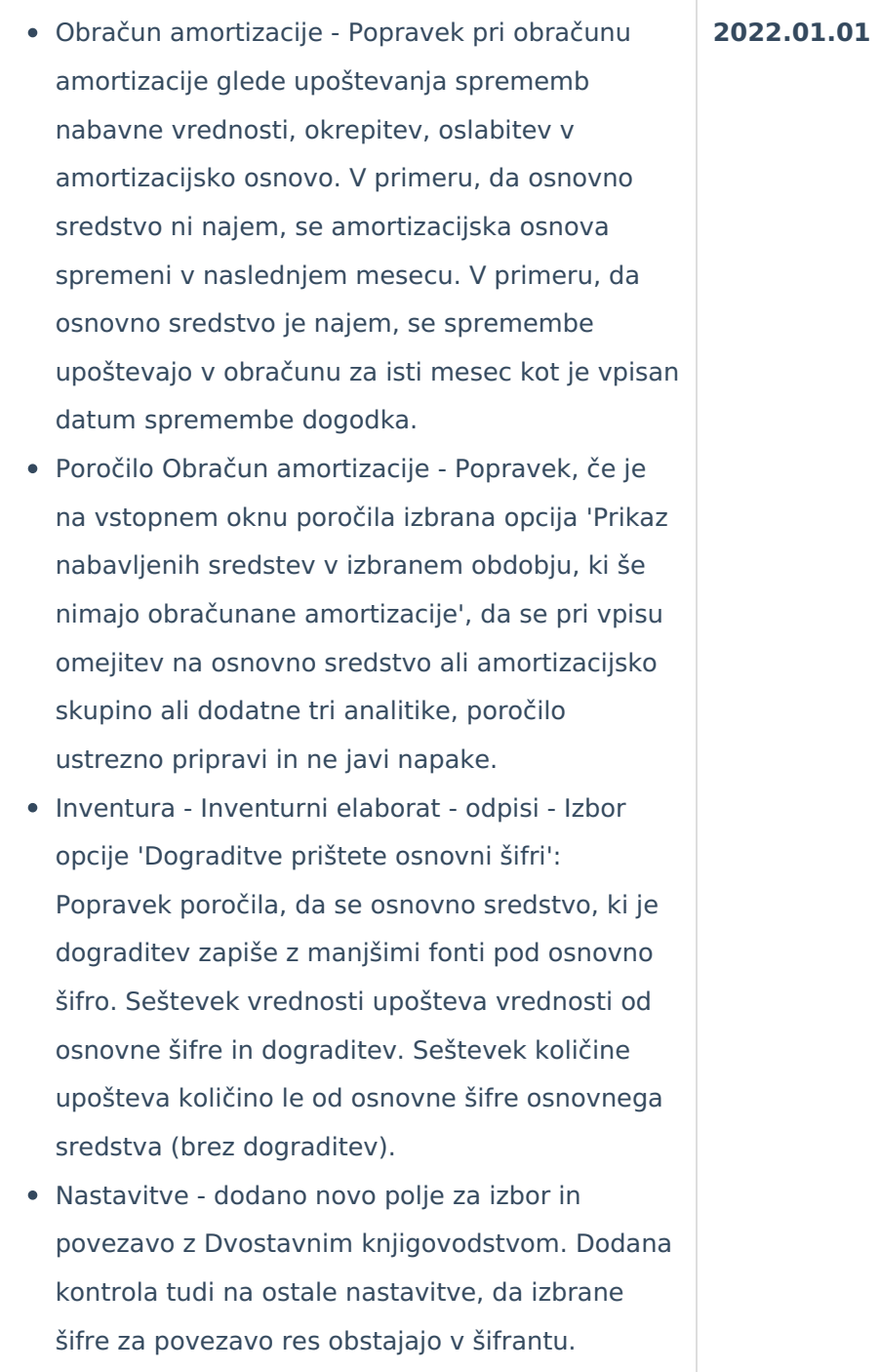

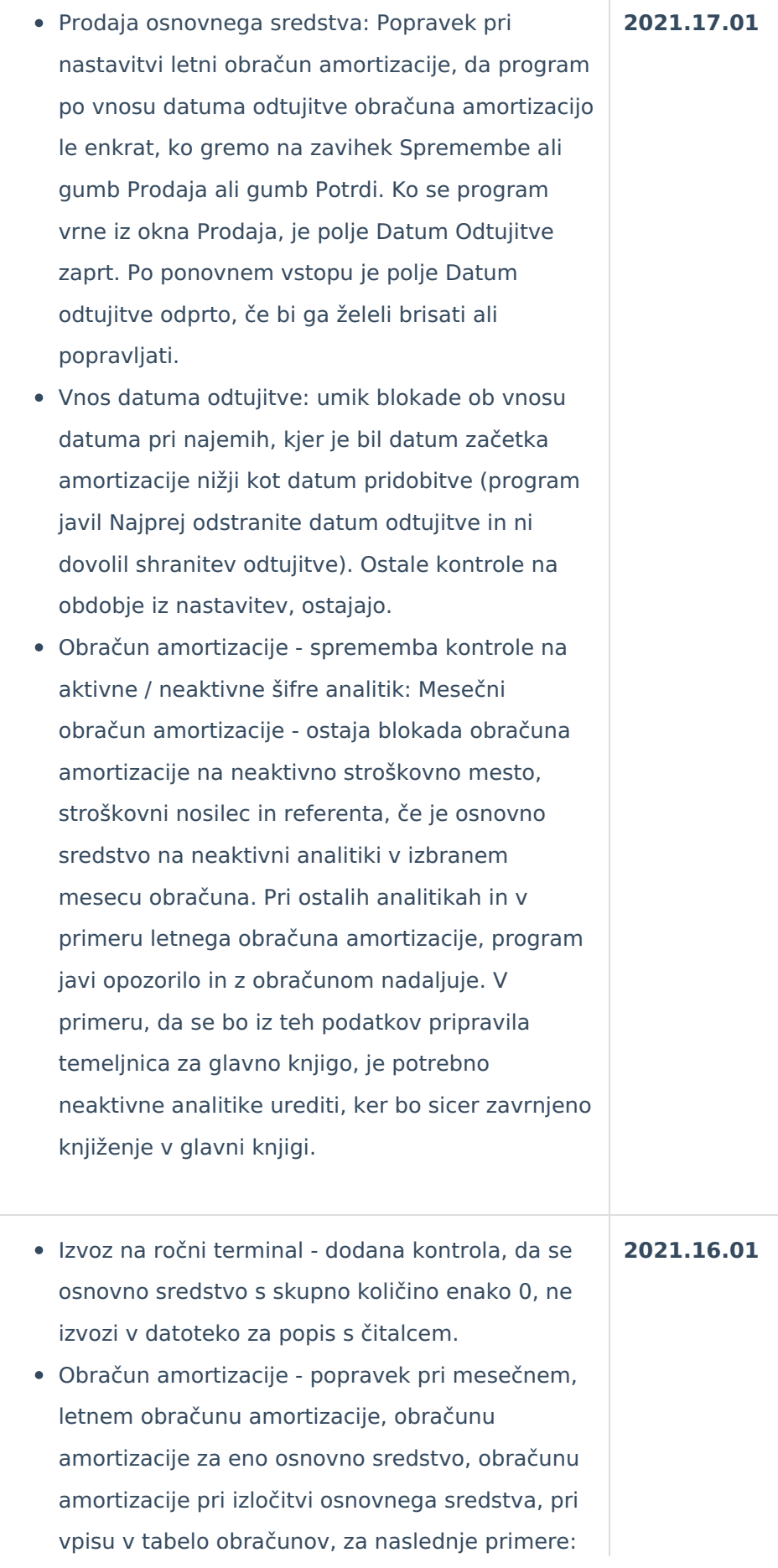

- osnovno sredstvo s sedanjo vrednostjo nižjo kot znesek mesečnega obroka amortizacije glede nabavno vrednost in se vse obračuna s prvim in hkrati zadnjim obračunom amortizacije (začetno stanje);
- o osnovno sredstvo, ki se začne amortizirati v istem mesecu, letu kot je mesec, leto pridobitve.
- Obračun amortizacije kontrola, da se v tabelo obračunov ne vpisujejo zapisi kjer je tako amortizacije, amortizacija oslabitve, okrepitve enako 0. Primer, ko je datum pridobitve in datum začetka amortizacije v istem mesecu in letu.
- Obračun amortizacije v vpisu datuma odtujitve v primeru, da se vpiše datum odtujitve v drugem letu glede na nastavitev programa, se ni Izvedel obračun amortizacijo za celotno preteklo leto in za mesece in leto odtujitve od datuma odtujitve. S to verzijo je to urejeno. Pri nastavitvi 'letni obračun' amortizacije je prav, da se najprej obračuna letna amortizacija in potem še amortizacija do datuma odtujitve.
- Poročilo Analiza osnovnih sredstev (OLAP) dodana opcija izpisa Dograditve prištete osnovni šifri. V primeru izbrane opcije program dograditve prikaže pri osnovni šifri (k nazivu dograditve je dodana še registrska številka) in vrednosti (nabavna vrednost, popravek vrednosti) sta prištete v seštevku vrednosti osnovne šifre. Količina dograditev se ne prišteva v seštevek količine osnovne šifre.
- Dopolnitve na preglednici inventure:
	- Dodani hitri filtri podatkov preglednice in sicer izbor med Osnovna sredstva, Drobni inventar, Knjižna količina različna od Dejanske količine. Podatki se filtrirajo glede na izbrano število zapisov na preglednici

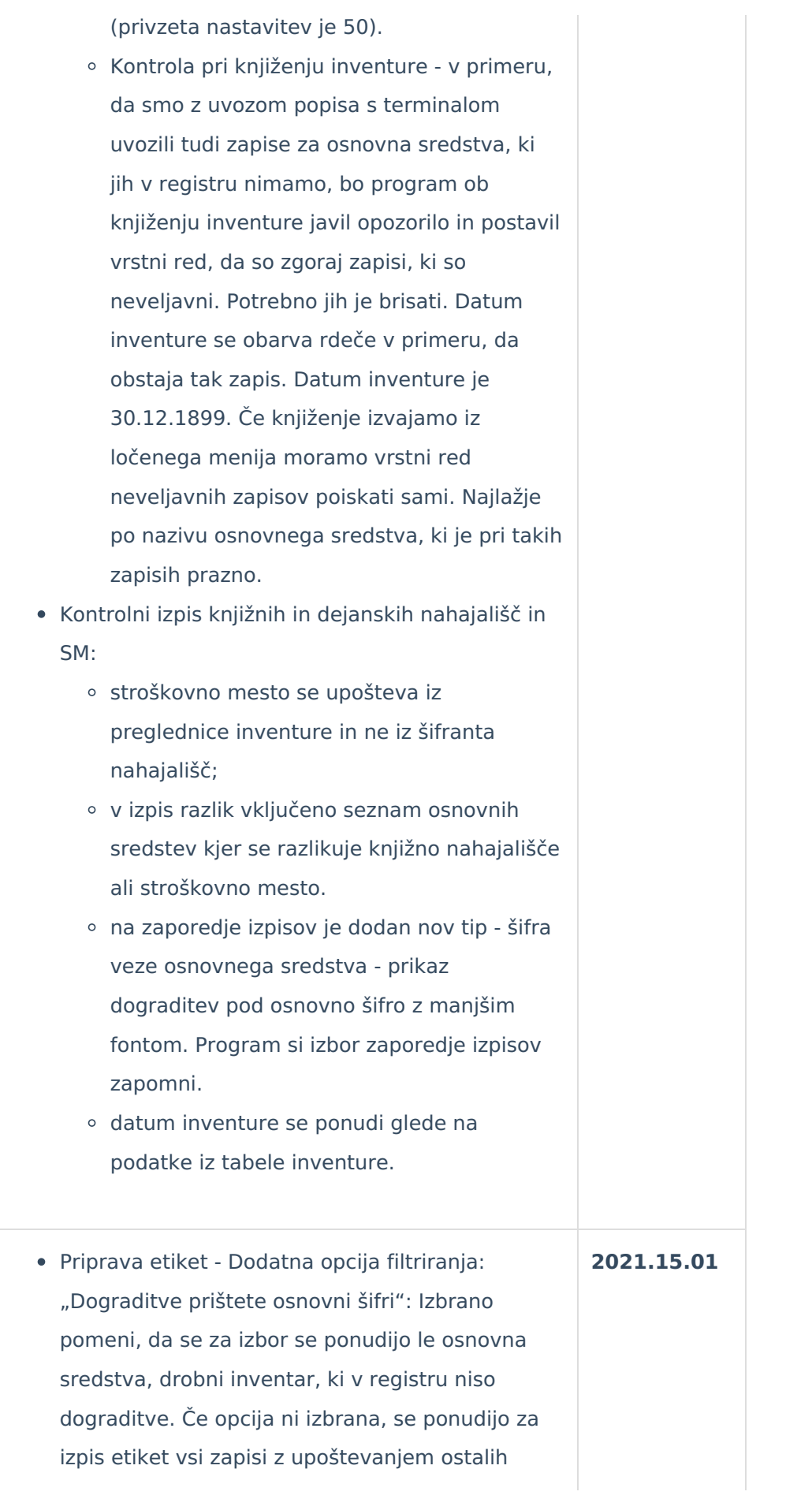

filtrov.

- Popisni listi Dodatna opcija filtriranja: "Dograditve prištete osnovni šifri": Neizbrano pomeni, da se izpišejo samo osnovna sredstva, ki niso dograditve. Izbrana opcija pomeni, da se poleg osnovnih šifer izpišejo tudi pripadajoče dograditve. Vrstni red zapisov je odvisen od izbora Zaporedje izpisa. Dograditve so prikazane z manjšim fontom.
- Izpis Registra Izpis registra z izbrano opcijo z izločitvami: Program mora prikazati osnovna sredstva z vrednostmi na datum vpisan v Na dan, ki še niso bila izločena oziroma so bila izločena do vključno tega dne kot izločitev ali inventurni manko (tip dogodka IZ, IM).
- Inventura Dnevnik knjiženih inventurnih razlik, ki se izpiše ob knjiženju inventure: Na izpisu upoštevan vrstni red po vezi osnovne šifre in dograditve. Količina dograditve ni upoštevana v seštevku količin. Nabavna vrednost in popravek vrednosti dograditev je upoštevana v seštevku vrednosti.
- Inventura poročilo Inventurni elaborat: Datum "Na dan" se ponudi iz datuma inventure. Dodana opcija "Dograditve prištete osnovni šifri" - če je ta opcija izbrana, se dograditve izpišejo z manjšim fontom, zamaknjeno. Seštevek Količina dograditev ne upošteva. Če opcija ni izbrana, nespremenjeno delovanje od prej – izpis tako osnovnih zapisov kot dograditev.
- Inventura Kontrolni izpis nahajališč in SM: Datum inventure se ponudi iz podatkov inventure. Zaporedje izpisa – dodana nova oblika Šifra veze osnovnega sredstva (zaporedje glede na povezavo osnovne šifre in dograditev). Upoštevajo pa se ostali pogoji grupiranja (nahajališče, konto…).

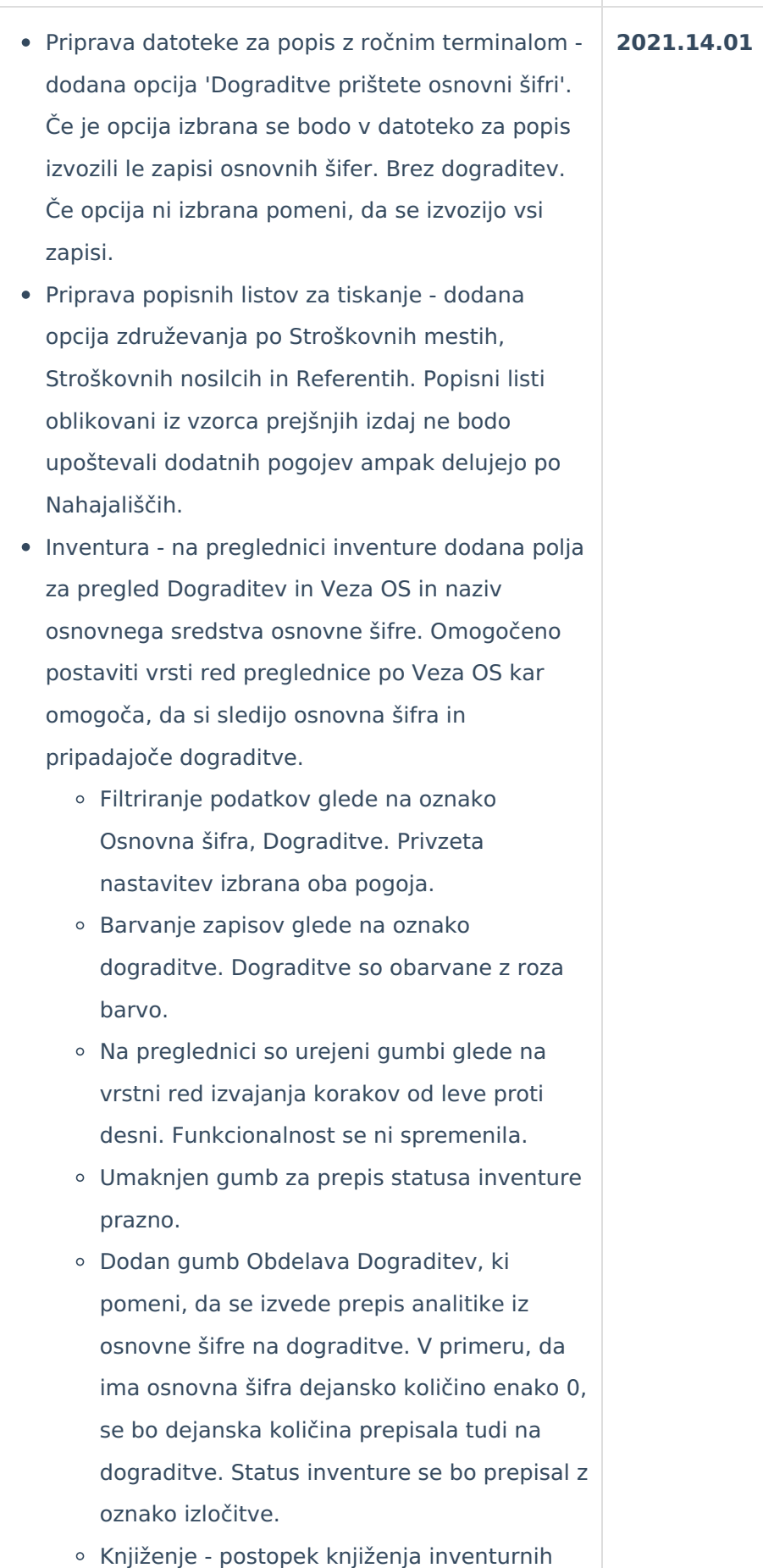

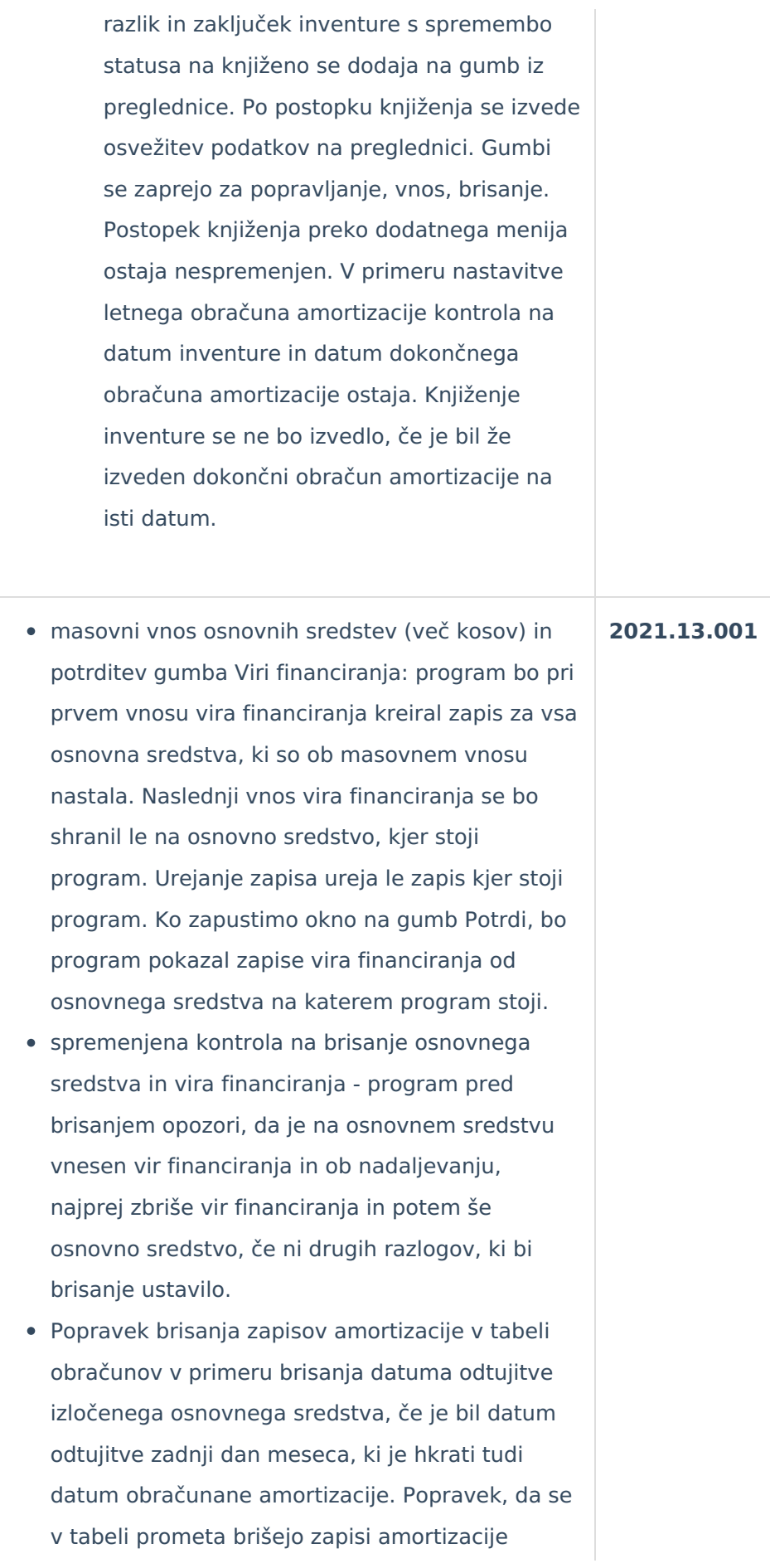

oslabitve in okrepitve. Amortizacija se briše samo za mesec od datuma odtujitve.

- Popisovanje s čitalcem Špica dodana možnost izbora vrste kodiranja datoteke med ANSI in UTF-8. Privzeta nastavitev je ANSI. Nastavitev se izvede v modulu Nastavitve programa Osnovna sredstva - Nastavitev ročnih terminalov - zavihek Na ročni terminal.
- Pripomočki Spremembe analitik popravek, da se spremembe ne vpišejo na osnovna sredstva, ki so bila vnesena kasneje kot je vpisan datum spremembe in ima osnovno sredstvo že vpisan datum odtujitve. Pri spremembi količina kontrola, da se ne more vpisati negativna količina.
- Inventurni elaborat popravek, da so pri izračunu količine upoštevajo zapisi, ki imajo datum spremembe manjši ali enak kot je datum inventure.

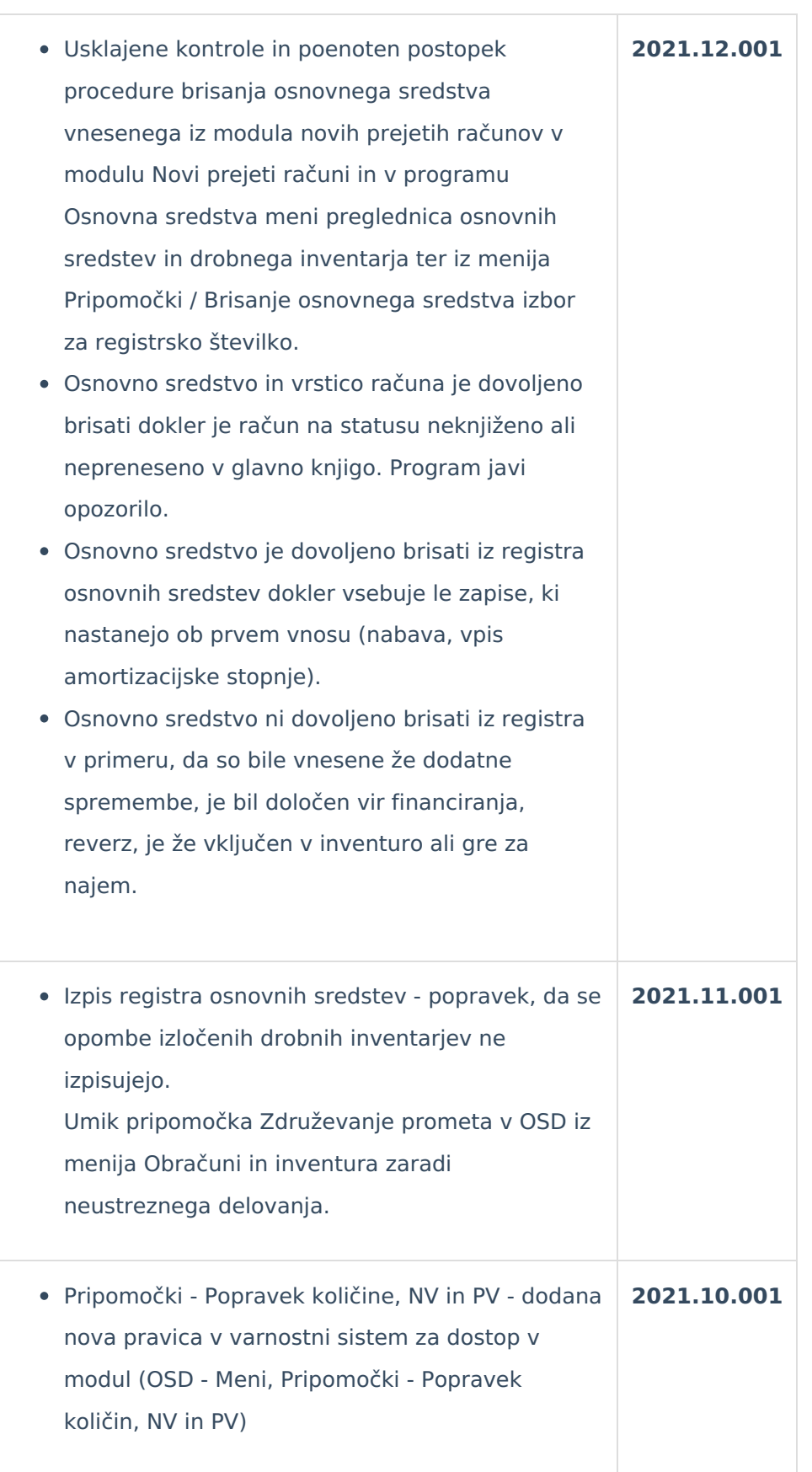

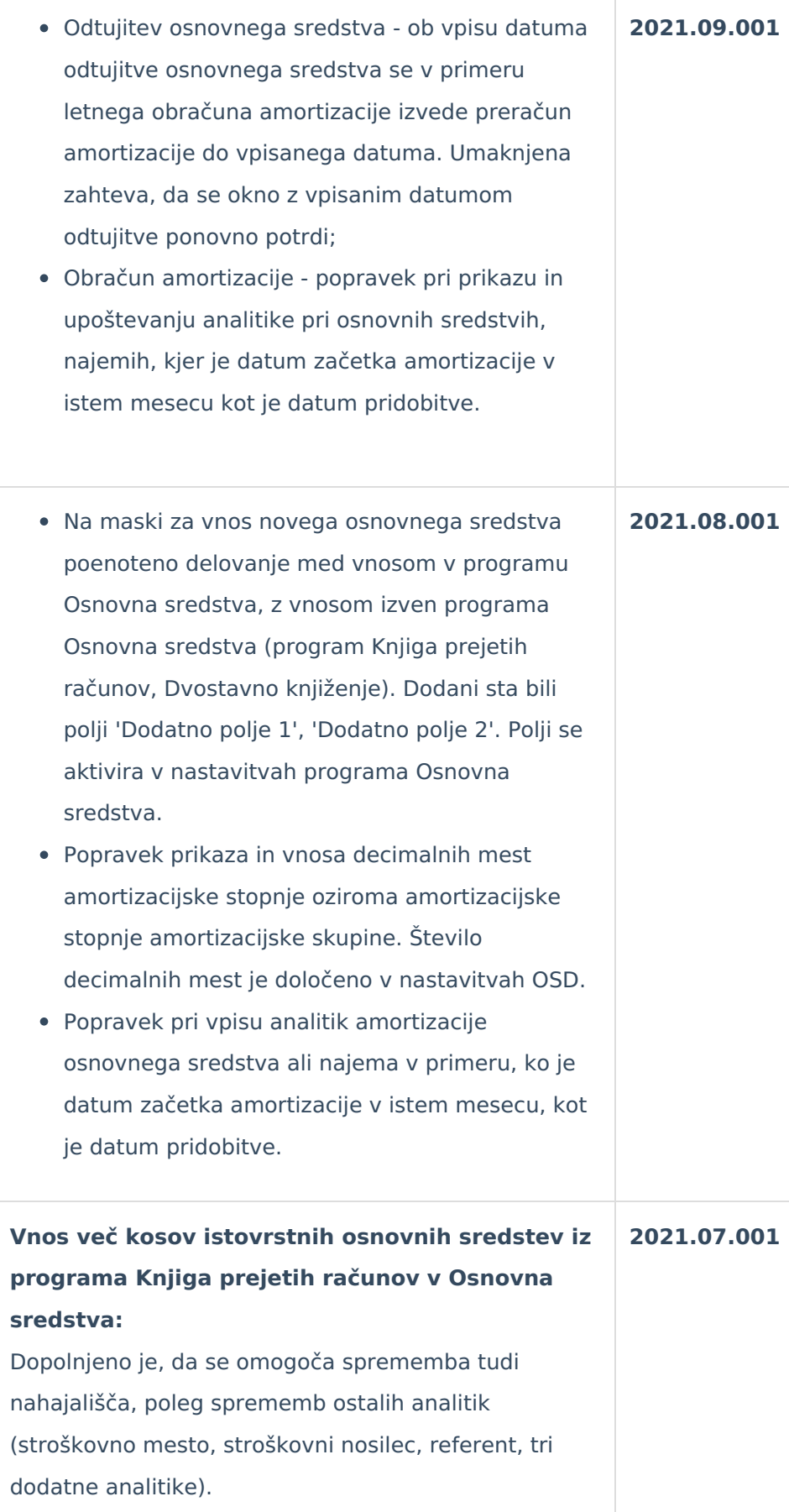

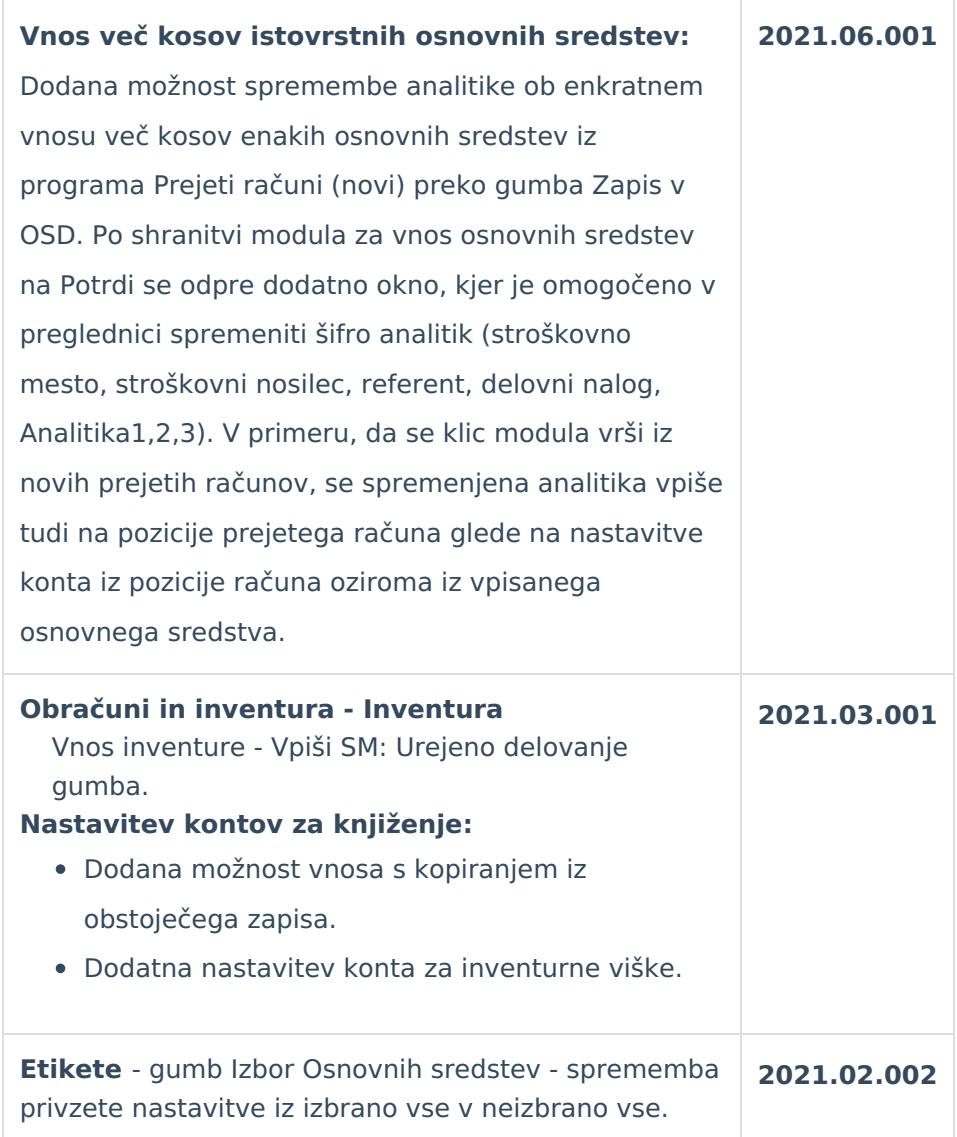